## Pregunta 1

Programe la función *extraerBits* con el siguiente encabezado:

```
typedef unsigned int uint;
uint extraerBits(uint *px, int n);
```
Sea  $x = \gamma x$ . Considere que *x* se descompone en sus 32 bits:  $x_{31}$  ...  $x_0$ . La función *extraerBits* debe retornar los *n* bits menos significativos de *x*, es decir  $x_{n-1}$ ...  $x_0$ , completando con ceros a la izquierda. Además debe extraer esos bits, dejando en *\*px*: 0…0 *x31…xn*. El siguiente es un ejemplo de uso:

```
uint x= 0b1010 01 110:
uint a= extraerBits(&x, 3); // a=0b110, x=0b1010 01
uint b= extraerBits(&x, 2); // b=0b01, x=0b1010
uint c= extraerBits(&x, 4); // c=0b1010, x=0
```
*Restricción*: Ud. no puede usar los operadores de multiplicación, división o módulo (\* / %). Use eficientemente los operadores de bits.

## Pregunta 2

Programe la siguiente función:

void **tripleEspacio**(char \*str);

Esta función debe transformar cada espacio en blanco presente en *str* por 3 espacios. El siguiente es un ejemplo de uso:

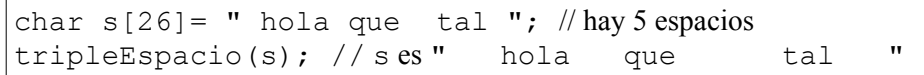

Observe que el primer y último espacio se transformaron en 3 espacios, al igual que el espacio entre "hola" y "que". Como entre "que" y "tal" habían 2 espacios, estos se transformaron en 6 espacios.

*Restricciones*: No use el operador de subindicación de arreglos [ ] ni su equivalente *\*(p+i)*, use aritmética de punteros. No puede pedir memoria adicional con *malloc* ni declarar arreglos.

*Ayuda*: Primero cuente cuantos espacios hay en *str*. Para hacer la transformación recorra el string *str* de atrás hacia adelante. Observe que el resultado debe quedar en la misma área de memoria que recibe como parámetro. Esta tiene el tamaño justo para el resultado.

## Pregunta 3

Programe la función *descomponer* declarada de la siguiente manera:

```
typedef struct nodo {
   int x; // La etiqueta
   struct nodo *izq, *der;
} Nodo;
void descomponer(Nodo *t, int z,
                   Nodo **pinf, Nodo **psup);
```
Esta función descompone el árbol de búsqueda binaria *t* dejando en *\*pinf* un árbol de búsqueda binaria con todos los nodos de *t* con etiquetas menores o iguales a *z*, y en *\*psup* un árbol de búsqueda binaria con los nodos de *t* con etiquetas mayores que *z*. En el siguiente ejemplo de uso el tipo de las variables *t*, *inf* y *sup* es *Nodo\**:

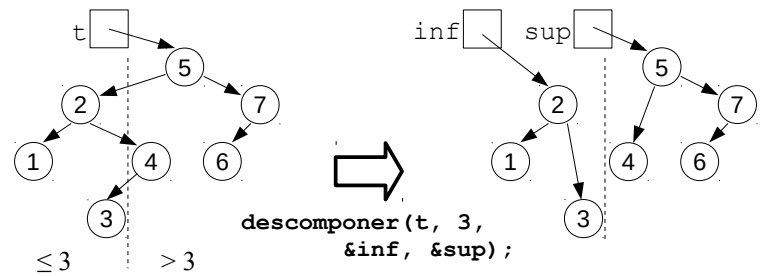

Observe que no se especifica el nodo al cual queda apuntando *t*.

*Restricciones*: No puede usar *malloc*. Debe reutilizar los nodos que recibe en *t*, modificando solo los campos *izq* y *der*. No altere *x*.

*Ayuda*: Si *t* es el ábol vacío, la solución es trivial.

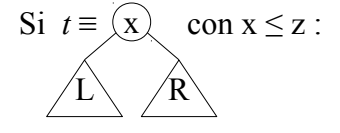

Descomponer recursivamente R, transformándolo en los subárboles:

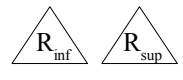

Luego transformar *t* entregando como resultado estos 2 árboles:

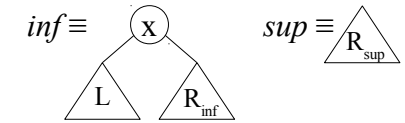

Cuando *z* < *x* se debe descomponer recursivamente L. Deduzca el resto.